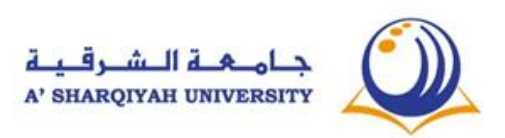

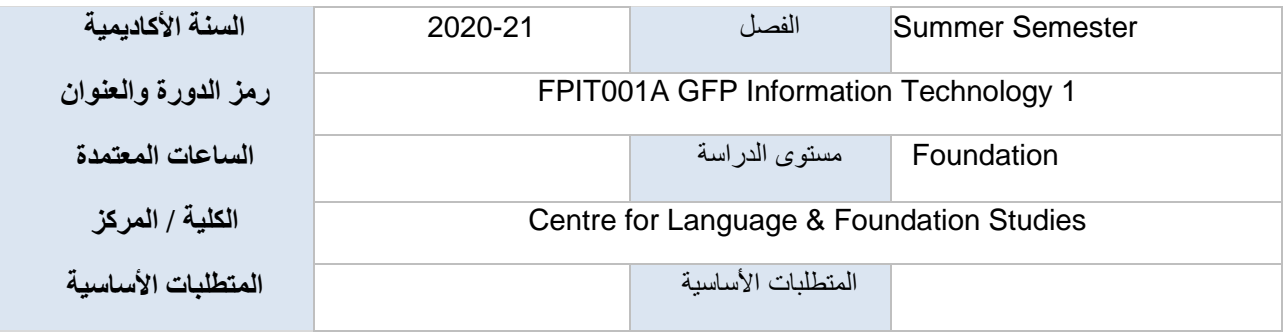

## **.1 مسار المخطط**

سيغطي المستوى الأول من البرنامج الأساسي لتكنولوجيا المعلومات 3 وحدات رئيسية هي (1) أساسيات الحوسبة ، (2) برامج معالجة الكلمات ( iii)اتصالات البريد الإلكتروني. خلال الدراسات ، يتعين على الطلاب فهم مفهوم أجهزة الكمبيوتر الشخصية. الأجهزة وإدارة الملفات ونظام Windows واأللفة مع وثائق ذات نوعية جيدة مثل برامج 2016 Word MS وخدمات البريد اإللكتروني مثل MS Outlook 2016

# **.2 الهدف**

يهدف [المستوى التأسيسي الأول لبرنامج مكون تكنولوجيا المعلومات في جامعة الشرقية إلى تطوير الطلاب لتزويدهم بمعرفة ومهارات الحوسبة وتكنولوجيا المعلومات الالزمة لمصدر المعلومات والبيانات المتعلقة بدراسات التعليم العالي في الجامعة أو في أي جامعة أو كلية مجتمع آخر ومعالجتها وإبالغها.

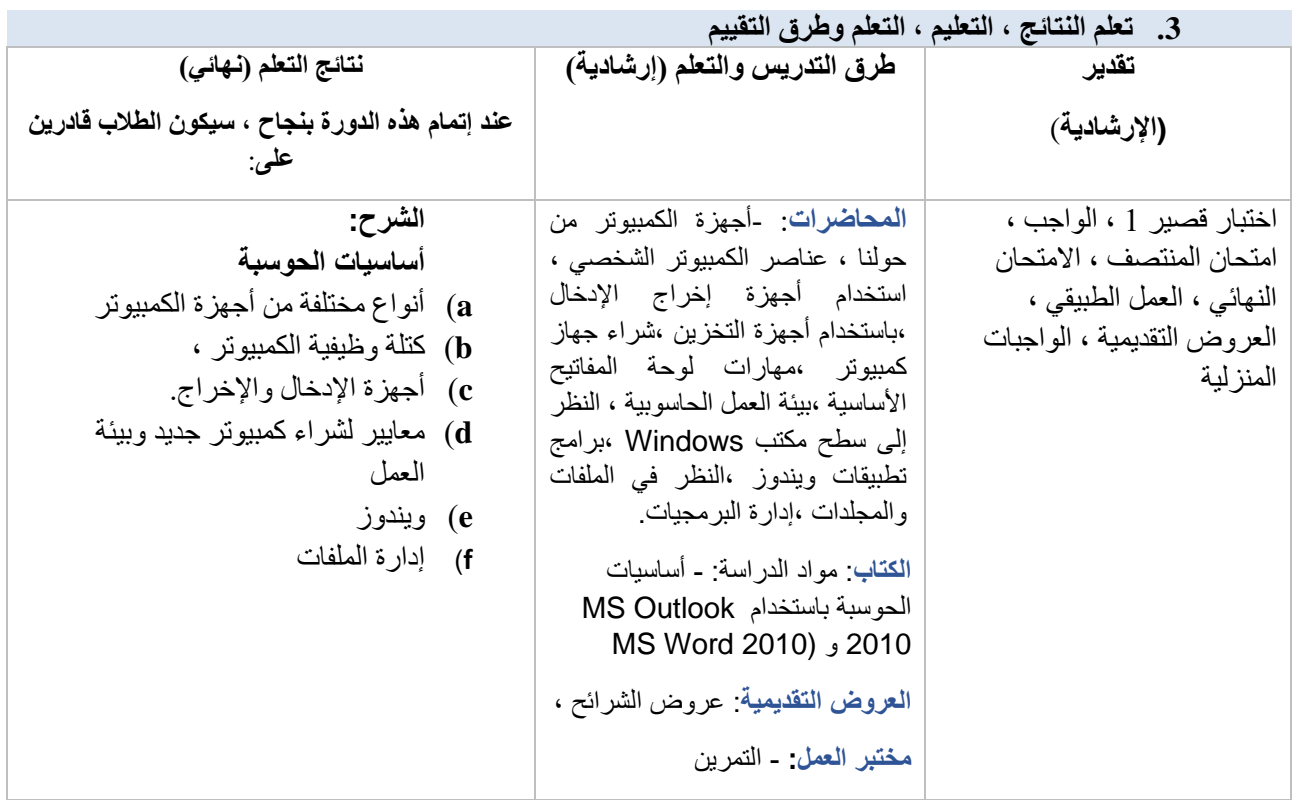

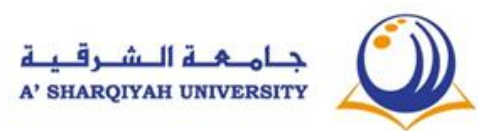

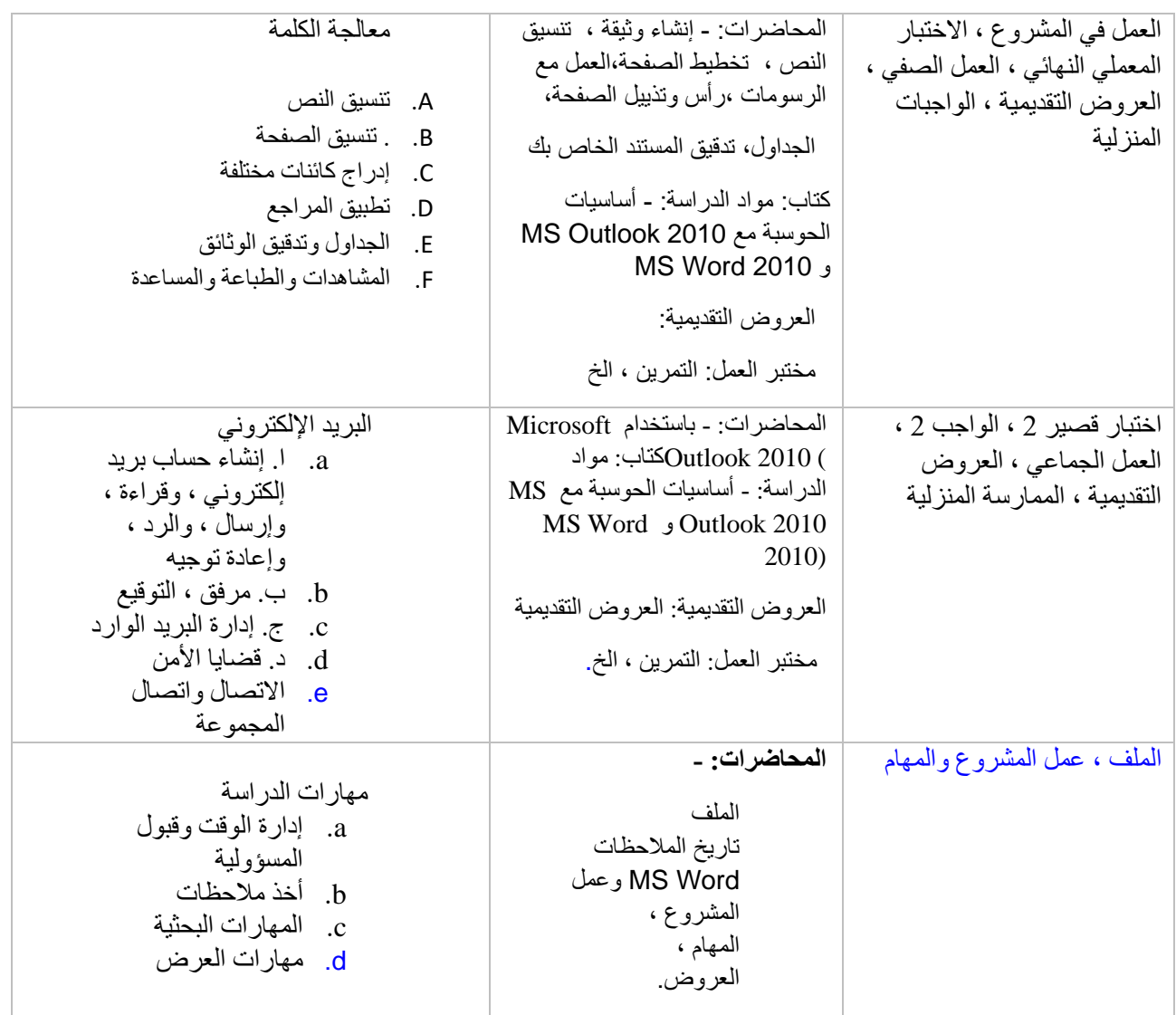

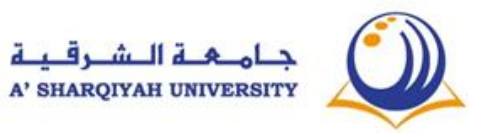

**.4** .تقسيم الدرجات .

| النسبة المئوية للعلامة<br>(٪)النهائية | التقييم                              |
|---------------------------------------|--------------------------------------|
| 40                                    | الاختبار النهائي (العملية + النظرية) |
| 20                                    | منتصف الفصل                          |
| 15                                    | الأختبار القصير                      |
| 10                                    | المشروع                              |
| 5                                     | الملف                                |
| 10                                    | المشاركة                             |
| 100%                                  | المجموع                              |

**.5 التحقق من النجاح:** 

**سيحصل الطالب على35 ساعة معتمدة في هذه الدورة من خالل اجتياز جميع تقييمات الدورة وتحقيق الحد األدنى لدرجة إجمالية قدرها 60 ٪**

> **ملحوظة \* تأكد من أن جميع نتائج التعلم تؤخذ بعين االعتبار .6 محتوى الدورة )إرشادي(**

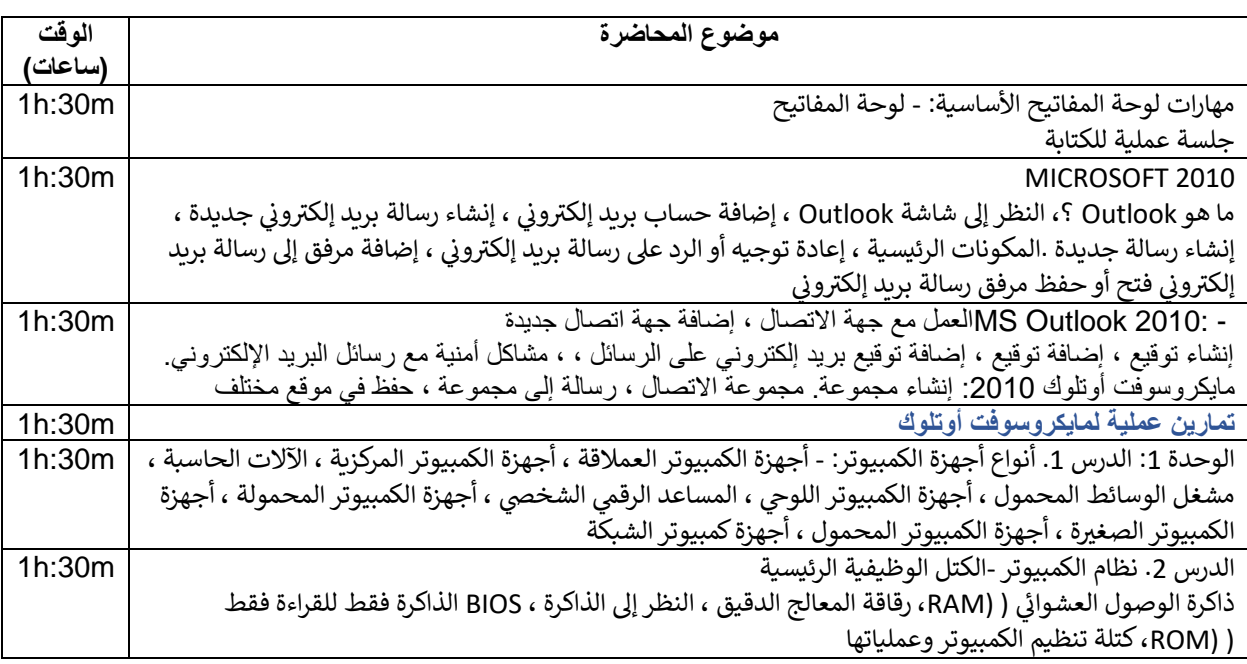

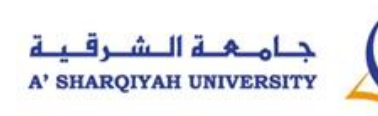

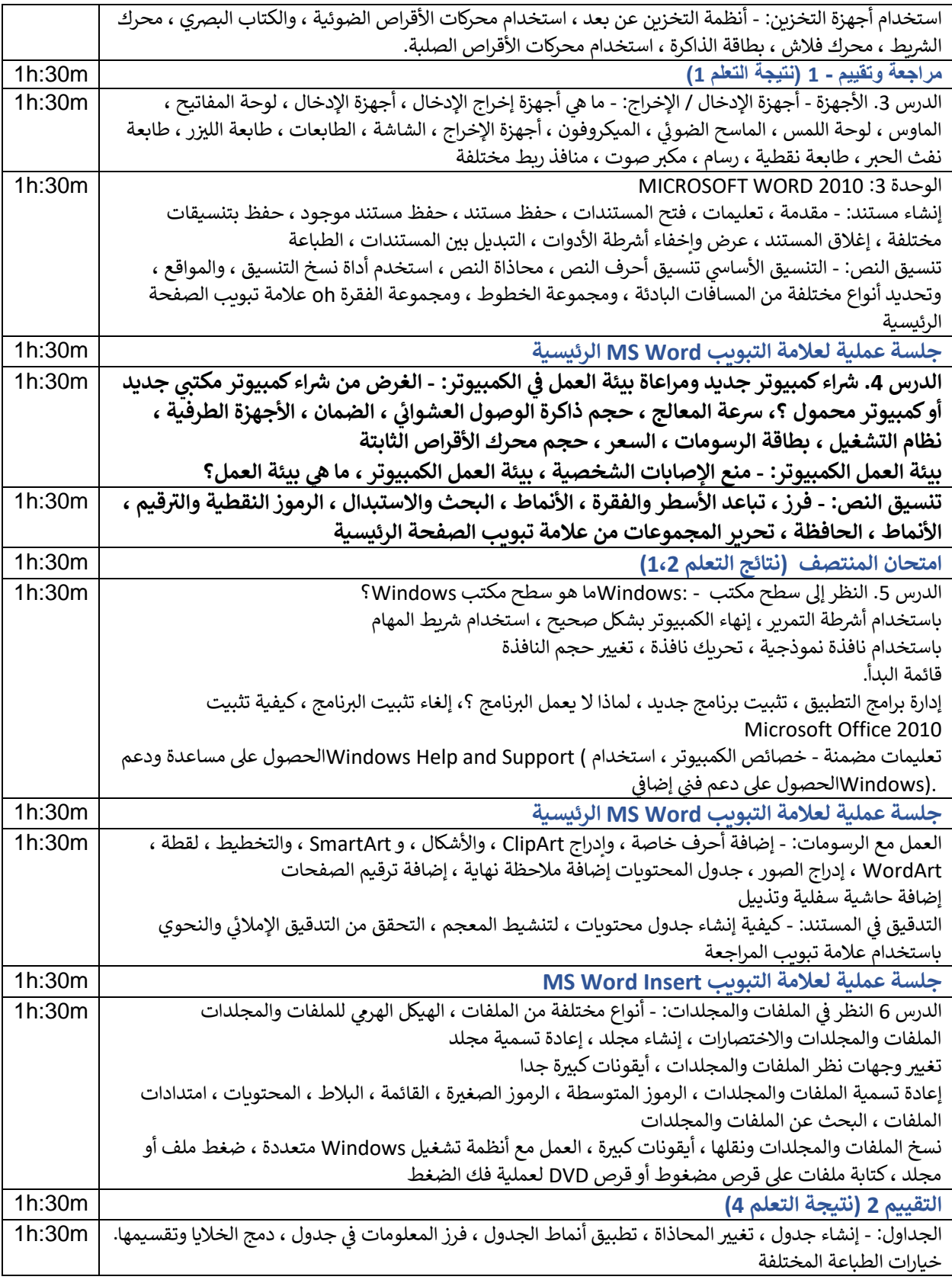

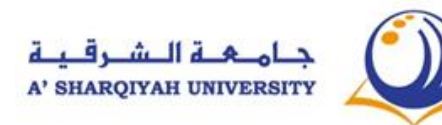

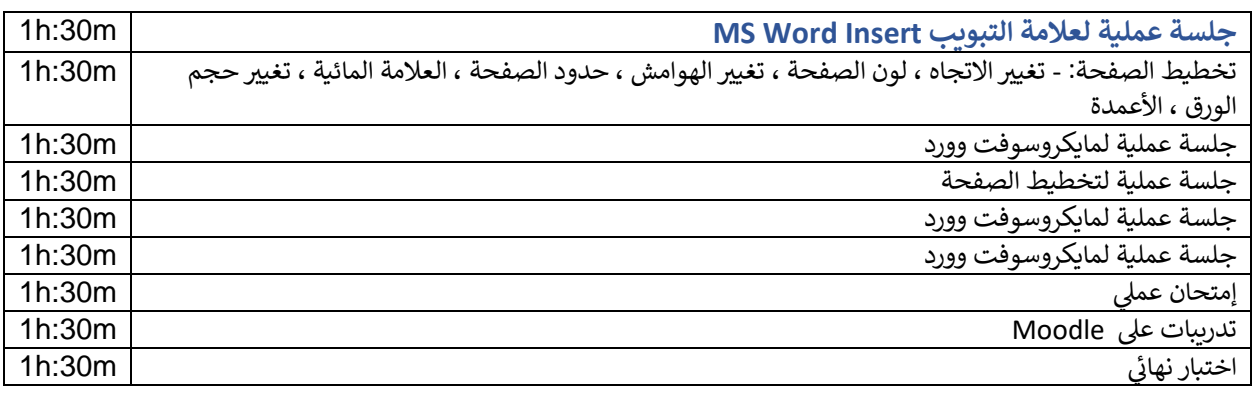

**.7 توصيات القراءه** 

#### **Core text/s:**

### < CLFS – IT level 1 Students' Handouts from Moodle>

### **Library + online resources:**

 1. Sue Wong, Kenny Lee,M.Caunt, K.Hegedus and L. Melcombe. (2011) Computing fundamentals: IC<sup>3</sup> Internet and Computing Core Certification Guide . Langley. CCI Learning Solutions Inc.

2. Sue Wong, Kenny Lee,M.Caunt, K.Hegedus and L. Melcombe. (2011) Key Applications:  $IC^3$ Internet and Computing Core Certification Guide. Langley. CCI Learning Solutions Inc...

3 . Timothy J. O'Leary / Linda I. O'Leary / Daniel A. O'Leary (2015) Computing Essentials 2015: Complete. USA: McGraw-Hill Education

4. Infotech English for computers users' Fourth edition, Cambridge, New York

#### **Weblinks**

- 1. [https://www.slideshare.net/visualbeeNetwork/computer-hardware-and-software-](https://www.slideshare.net/visualbeeNetwork/computer-hardware-and-software-8202301?next_slideshow=1)[8202301?next\\_slideshow=1](https://www.slideshare.net/visualbeeNetwork/computer-hardware-and-software-8202301?next_slideshow=1)
- 2. https://www.gcflearnfree.org/word2010/
- 3. https://www.microsoft.com/en-hk/learning/course.aspx?cid=50535

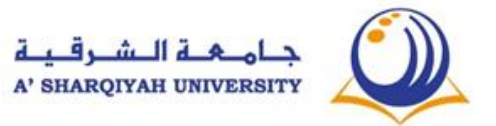